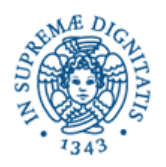

## **Corso di Informatica - prova scritta del 11/01/2006 (v. "A")**

## **Esercizio 1**

Il DB riportato in figura contiene dati relativi al processo di produzione del vino, e contiene le tabelle: *AZIENDE, CAMPI, VIGNETI, VITIGNO, LOTTI\_UVA, LOTTI\_VINO, PROVENIENZA*. E' indicato anche un sottoinsieme delle relazioni presenti sul DB.

Si sottolinea che, nella realtà descritta dal DB, un campo può contenere più vigneti, e in un vigneto è presente un solo vitigno.

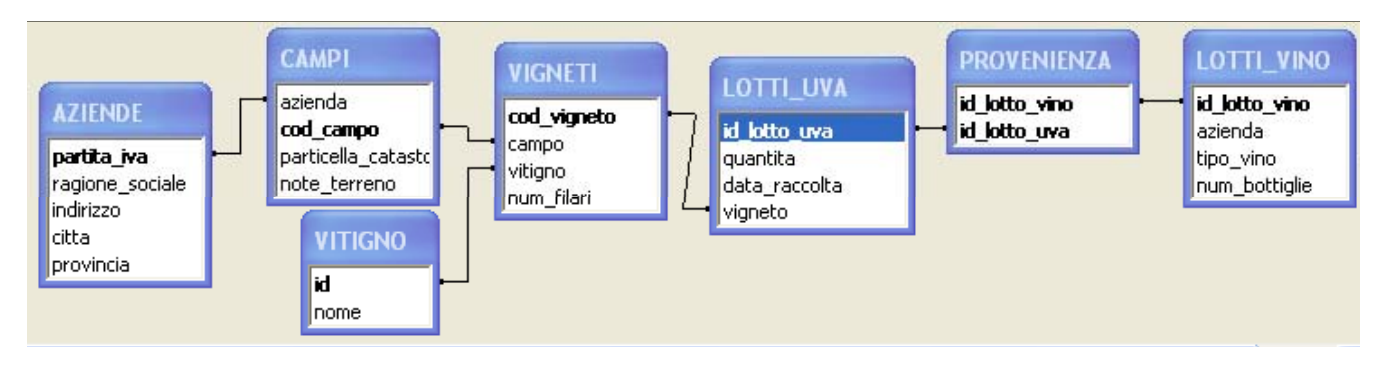

Si specifichino le seguenti interrogazioni, sia utilizzando il linguaggio SQL, sia sotto la forma grafica QBE di Access:

A) Riguardo alle aziende che coltivano il vitigno "malvasia", indicarne la ragione sociale e numero di campi in cui si coltiva tale vitigno.

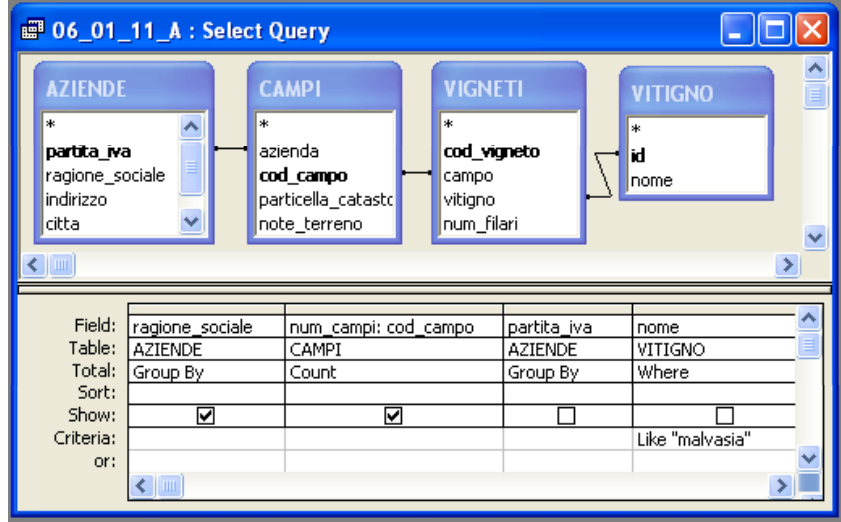

SELECT AZIENDE.ragione\_sociale, COUNT(CAMPI.cod\_campo) AS num\_campi

FROM VITIGNO INNER JOIN (VIGNETI INNER JOIN (AZIENDE INNER JOIN CAMPI ON AZIENDE.partita\_iva = CAMPI.azienda) ON VIGNETI.campo = CAMPI.cod\_campo) ON VITIGNO.id = VIGNETI.vitigno

WHERE VITIGNO.nome LIKE "malvasia"

GROUP BY AZIENDE.ragione\_sociale, AZIENDE.partita\_iva;

*Attenzione: il raggruppamento per "partita\_iva" è cautelativo, nel caso in cui "ragione\_sociale" non sia chiave (candidata).* 

B) Per ogni azienda (individuata nel risultato dalla sua ragione sociale), mostrare quali sono i tipi di vino prodotti a partire dalla vendemmia del 2005.

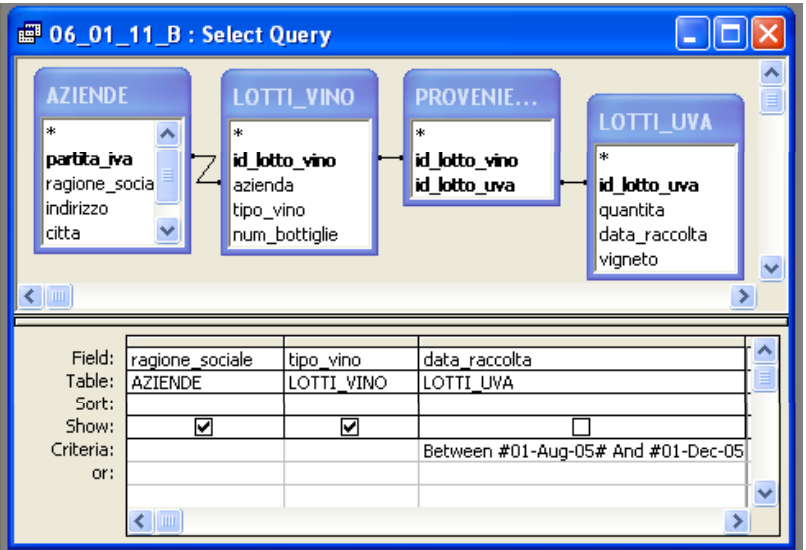

SELECT **DISTINCT** AZIENDE.ragione\_sociale, LOTTI\_VINO.tipo\_vino

```
FROM AZIENDE INNER JOIN 
             (LOTTI_UVA INNER JOIN 
                    (LOTTI_VINO INNER JOIN PROVENIENZA 
                           ON LOTTI_VINO.id_lotto_vino = PROVENIENZA.id_lotto_vino) 
             ON LOTTI_UVA.id_lotto_uva = PROVENIENZA.id_lotto_uva) 
      ON AZIENDE.partita_iva = LOTTI_VINO.azienda
```
WHERE LOTTI\_UVA.data\_raccolta BETWEEN #8/1/2005# AND #12/1/2005#;

*Attenzione: la corrispondenza di join tra "AZIENDE" e "LOTTI\_VINO" non poteva essere presa in considerazione passando attraverso "CAMPI" ecc.!* 

C) Per ogni campo, quanti sono i filari di "malvasia"?

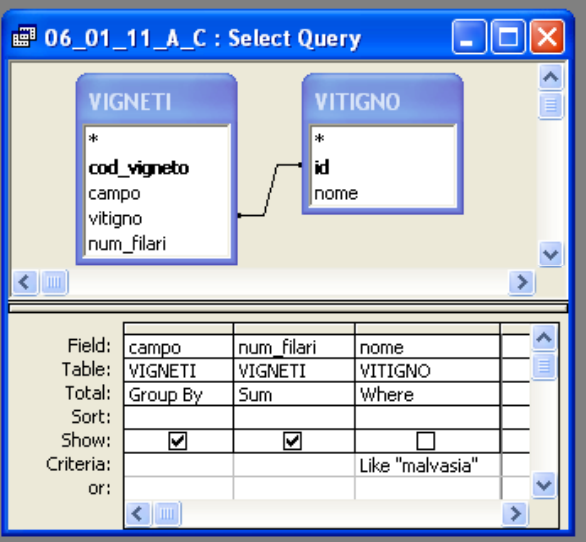

SELECT VIGNETI.campo, SUM(VIGNETI.num\_filari) AS NumFilari

FROM VITIGNO INNER JOIN VIGNETI ON VITIGNO.id = VIGNETI.vitigno

WHERE VITIGNO.nome LIKE "malvasia"

GROUP BY VIGNETI.campo;

## **Esercizio 2**

Rispondere in maniera chiara e soprattutto **concisa** alle sequenti domande:

A) Dato un numero intero senza segno x il cui valore sia compeso tra  $(8421)_{10}$  e  $(9532)_{10}$ , qual'è il numero minimo di bit che occorrono per la sua rappresentazione BCD packed? E per la sua rappresentazione binaria?

*In BCD packed, occorrono 16 bit (4 per ogni cifra). In binario, occorrono 14 bit in quanto 213=8192<x<16.384=214*

B) Quali dei seguenti indirizzi MAC sono validi? Perchè?

- A) 00-10-A3-A2-A1
- B) 00-10-A7-08-C3-F1  $\rightarrow$  OK, 48 bit
- C) 00-10-A7-08-F1-C3  $→$  OK, 48 bit
- D) 00-20-7B-08-A3-C2-00
- E) D2-10-00-01-02-00-03

C) Indicare la struttura di un URL, specificando la funzione di ogni componente dell'indirizzo.

D) Si scriva un possibile sorgente HTML per la pagina web riportata di seguito.

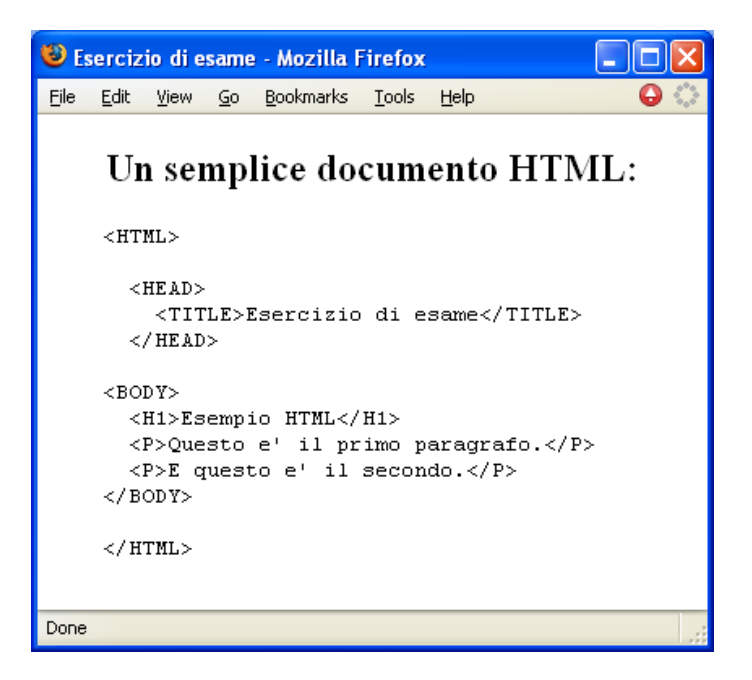

```
<html><head><title>Esercizio di esame</title></head>
   <body> 
     <center><h2>Un semplice documento HTML:</h2></center> 
     <pre> 
    < HTML&qt;
      < HEAD&qt;
        <TITLE>Esercizio di esame<I\timesTITLE><;/HEAD>;
    < BODY & qt;
      <H1<g\text{t}: Esempio HTML</H1&gt;
      < P&gt; Questo e' il primo paragrafo. &lt; / P&gt;
      dt; P&qt; E questo e' il secondo. < / P&qt;
    </BODY&qt;
    </HTML&qt;
     </pre> 
   </body> 
\langle/html>
```
## **Esercizio 3:**

La sequenza di simboli "7 7 6 4 " rappresenta il valore *x* di un intero senza segno espresso in ottale.

- a) Qual'è la rappresentazione binaria in complemento a due su 12 bit del valore (*x/2*)?
- b) Qual'è la rappresentazione binaria in eccesso 211 su 12 bit del valore (*x/2*)?
- c) Qual'è la rappresentazione binaria in complemento a due su 13 bit del valore (*-x*)?
- d) Qual'è la rappresentazione binaria in eccesso 212 su 13 bit del valore (*-x*)?

La rappresentazione binaria di *x* sarà la seguente:

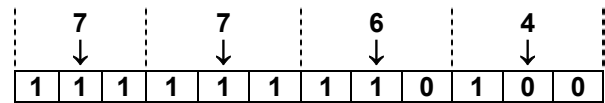

La rappresentazione binaria di *x/2* sarà dunque:

**1 1 1 1 1 1 1 1 0 1 0**

Essendo *x/2* positivo, per avere la sua rappresentazione in complemento a due su 12 bit basterà porre il bit più significativo a 0 (risposta "a"):

**0 1 1 1 1 1 1 1 1 0 1 0**

Per ottenere la rappresentazione di *x*/2 in eccesso 2<sup>11</sup> su 12 bit basterà sommare 2<sup>11</sup> alla rappresentazione di *x*/2 come intero senza segno; ovvero, porre il bit più significativo a 1 (risposta "b"):

**1 1 1 1 1 1 1 1 1 0 1 0**

La rappresentazione in comp. a 2 su 13 bit di (-x) si ottiene facendo  $2^{13} - x$  ma essendo x + x =  $2^{13}$  - 1  $\rightarrow$  2<sup>13</sup> – *x* = *x* + *x* + 1 - *x* = *x* + 1. In definitiva, la sua rappresentazione sarà (risposta "c"):

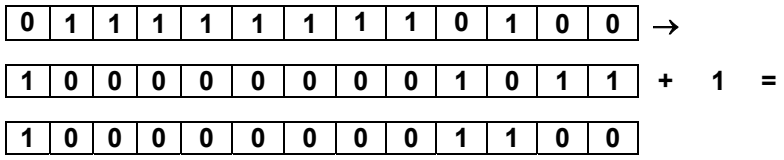

La rappresentazione in eccesso 2<sup>12</sup> su 13 bit si ottiene facendo (2<sup>12</sup> – x) ma essendo 2<sup>13</sup> = 2<sup>12</sup> + 2<sup>12</sup> si ha che  $(2^{12} - x) = (2^{13} - x) - 2^{12}$  ovvero si ottiene togliendo  $2^{12}$  alla rappresentazione in complemento a 2, ovvero ponendo a 0 il bit più significativo della rappresentazione ottenuta nella risposta precedente:

**0 0 0 0 0 0 0 0 0 1 1 0 0** (rispos ta "d")